# **CS 318 Principles of Operating Systems**

## **Fall 2017**

### **Lecture 5: Thread**

Ryan Huang

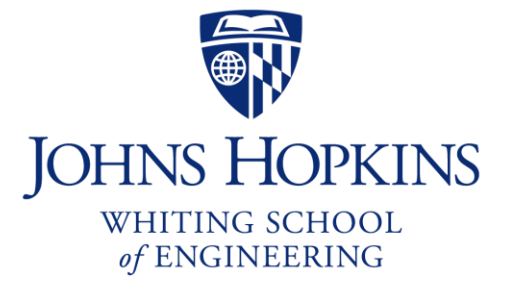

# Administrivia

• **HW1 solution released on Piazza resources**

### • **Lab 0 grading**

- In progress
- Cheating policy

### • **Lab 1 review session by Guoye**

- today 3pm in Malone 228

### • **Group request**

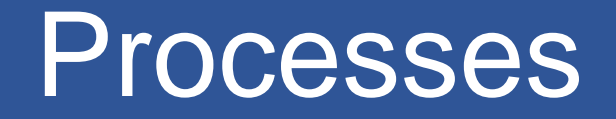

### • **Recall that a process includes many things**

- An address space (defining all the code and data pages)
- OS resources (e.g., open files) and accounting information
- Execution state (PC, SP, regs, etc.)

### • **Creating a new process is costly**

- because of all of the data structures that must be allocated and initialized
	- recall struct proc in Solaris

### • **Communicating between processes is also costly**

- because most communication goes through the OS
	- overhead of system calls and copying data

# Concurrent Programs

### • **Recall our Web server example (or any parallel program)…**

- forks off copies of itself to handle multiple simultaneous requests

### • **To execute these programs we need to**

- Create several processes that execute in parallel
- Cause each to map to the same address space to share data
	- They are all part of the same computation
- Have the OS schedule these processes in parallel (logically or physically)

### • **This situation is very inefficient**

- Space: PCB, page tables, etc.
- Time: create data structures, fork and copy addr space, etc.

# Rethinking Processes

#### • **What is similar in these cooperating processes?**

- They all share the same code and data (address space)
- They all share the same privileges
- They all share the same resources (files, sockets, etc.)

#### • **What don't they share?**

- Each has its own execution state: PC, SP, and registers

### • **Key idea: Why don't we separate the concept of a process from its execution state?**

- Process: address space, privileges, resources, etc.
- Execution state: PC, SP, registers

#### • **Exec state also called thread of control, or thread**

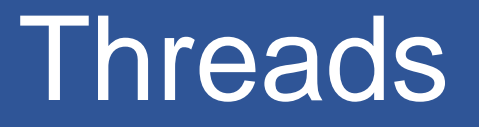

- **Modern OSes separate the concepts of processes and threads**
	- The thread defines a sequential execution stream within a process (PC, SP, registers)
	- The process defines the address space and general process attributes (everything but threads of execution)
- **A thread is bound to a single process**
	- Processes, however, can have multiple threads
- **Threads become the unit of scheduling**
	- Processes are now the containers in which threads execute
	- Processes become static, threads are the dynamic entities

## Threads in a Process

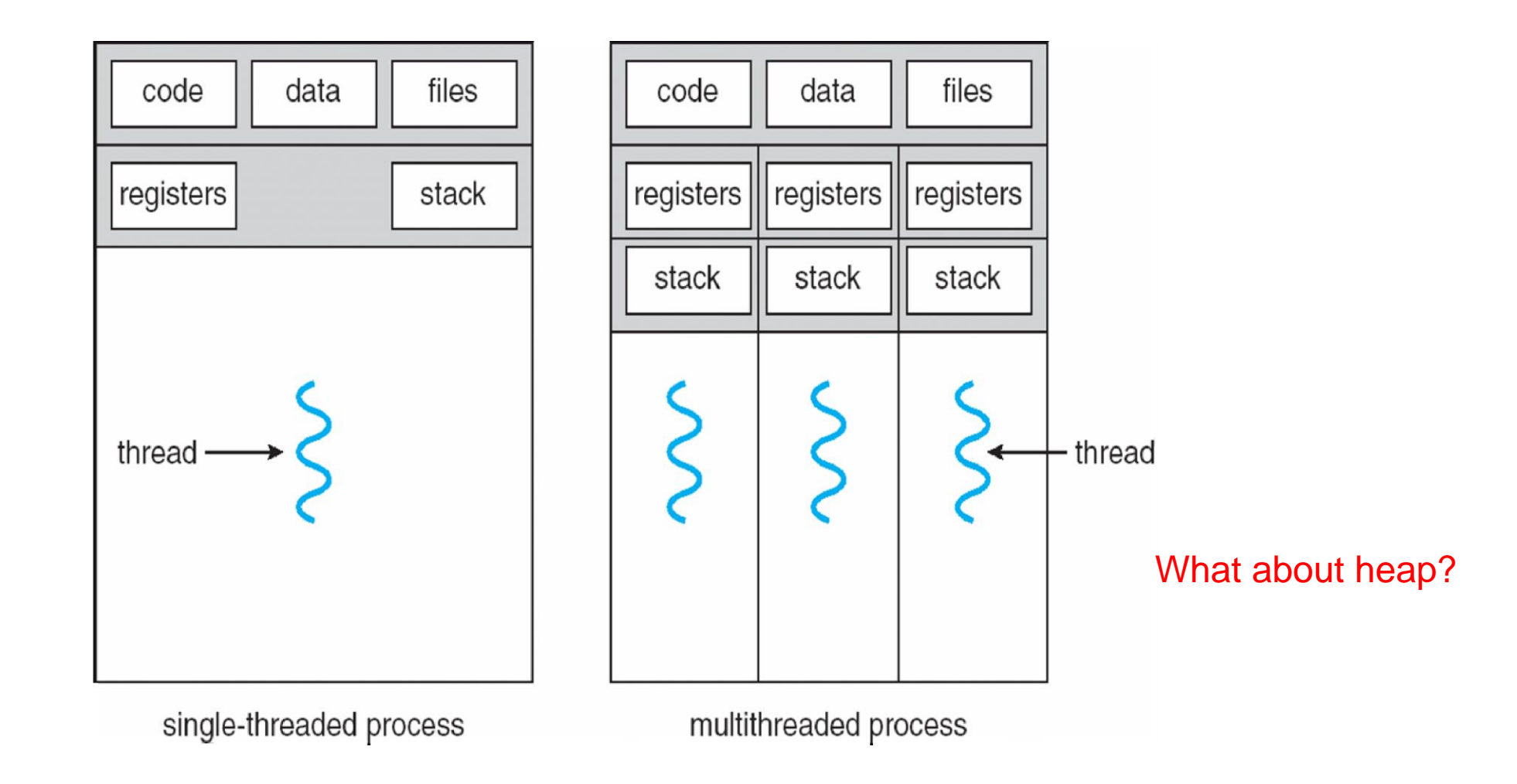

## Threads in a Process

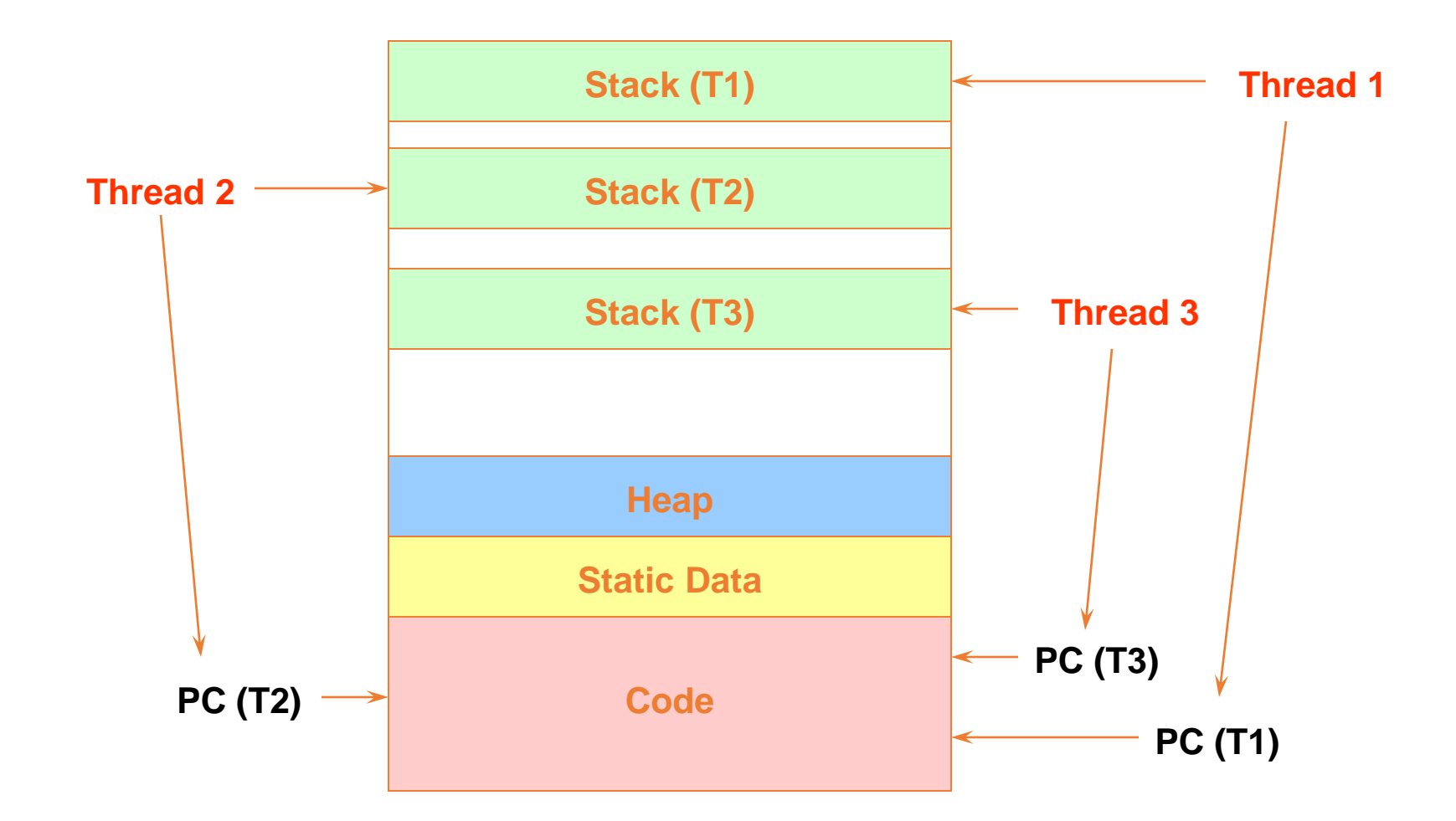

# Thread Design Space

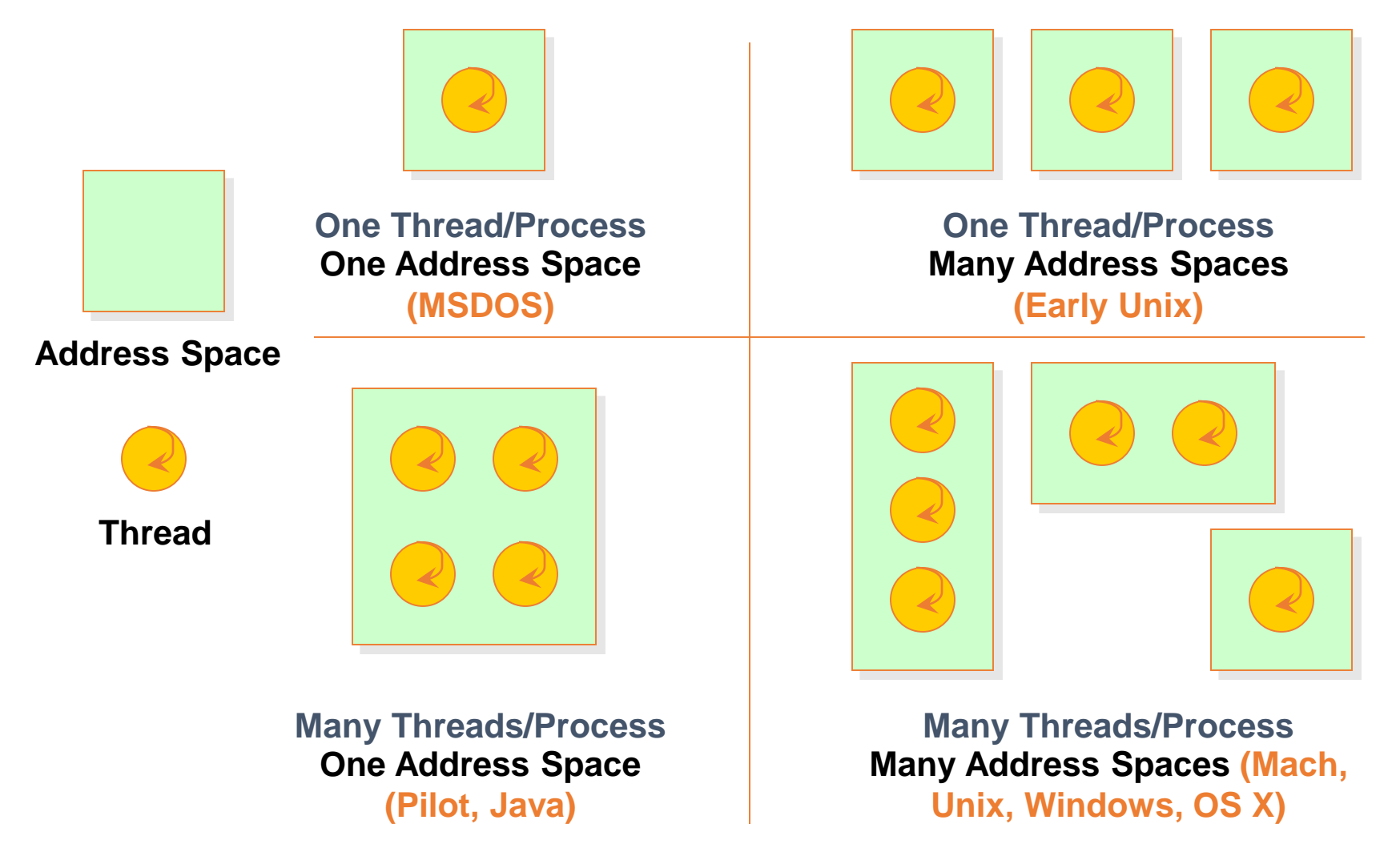

# Process/Thread Separation

### • **Easier to support multithreaded applications**

- Concurrency does not require creating new processes

### • **Concurrency (multithreading) can be very useful**

- Improving program structure
- Allowing one process to use multiple CPUs/cores
- Handling concurrent events (e.g., Web requests)
- Allowing program to overlap I/O and computation

### • **So multithreading is even useful on a uniprocessor**

- Although today even cell phones are multicore

### • **But, brings a whole new meaning to Spaghetti Code**

- Forcing OS students to learn about synchronization…

# Threads: Concurrent Servers

- **Using** fork() **to create new processes to handle requests is overkill**
- **Recall our forking Web server:**

```
while (1) {
 int sock = accept();
 if ((child pid = fork()) == 0) {
   Handle client request
   Close socket and exit
 } else {
   Close socket
  }
}
```
## Threads: Concurrent Servers

#### • **Instead, we can create a new thread for each request**

```
web server() {
   while (1) {
       int sock = accept();
       thread_fork(handle_request, sock);
   }
}
handle request(int sock) {
   Process request
   close(sock);
}
```
# Thread Package API

- tid thread create (void (\*fn) (void \*), void \*);
	- Create a new thread, run fn with arg
- void thread exit ();
	- Destroy current thread
- void thread join (tid thread);
	- Wait for thread thread to exit
- **See [[Birrell\]](https://cs.jhu.edu/~huang/cs318/fall17/readings/birrell.pdf) for good introduction**

# Implementing Threads

- thread create(fun, args)
	- Allocate thread control block
	- Allocate stack
	- Build stack frame for base of stack
	- Put func, args on stack
	- Put thread on ready list

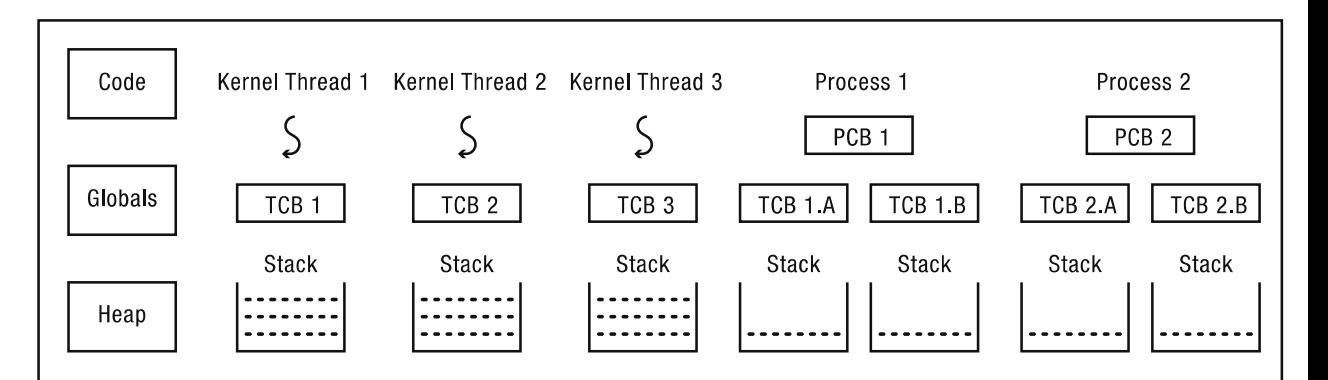

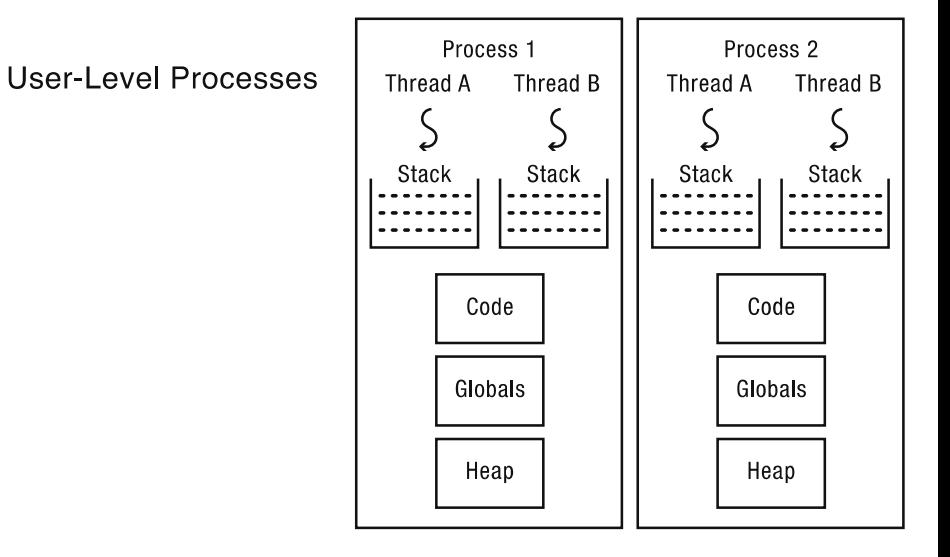

## Kernel-Level Threads

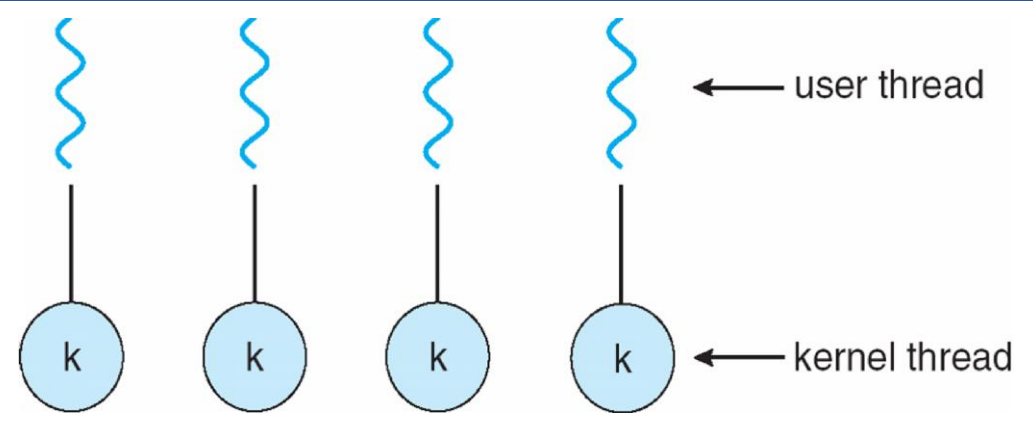

- **All thread operations are implemented in the kernel**
- **The OS schedules all of the threads in the system**
- **Also known as lightweight processes**
	- Windows: threads
	- Solaris: lightweight processes (LWP)
	- POSIX Threads (pthreads): PTHREAD\_SCOPE\_SYSTEM

# Kernel Thread Limitations

### • **Every thread operation must go through kernel**

- create, exit, join, synchronize, or switch for any reason
- On my laptop: syscall takes 100 cycles, fn call 5 cycles
- Result: threads 10x-30x slower when implemented in kernel

## • **One-size fits all thread implementation**

- Kernel threads must please all people
- Maybe pay for fancy features (priority, etc.) you don't need

## • **General heavy-weight memory requirements**

- e.g., requires a fixed-size stack within kernel
- other data structures designed for heavier-weight processes

# Alternative: User-Level Threads

### • **Implement as user-level library (a.k.a. green threads)**

- One kernel thread per process
- thread create, thread exit, etc., just library functions
- library does thread context switch
- **User-level threads are small and fast**
	- pthreads: PTHREAD\_SCOPE\_PROCESS
	- Java: Thread

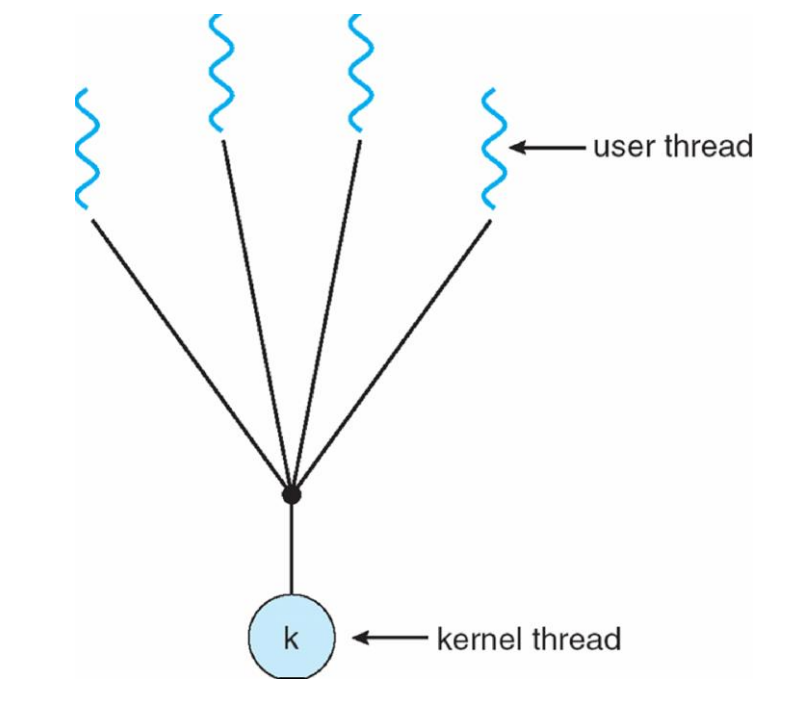

## Small and Fast…

### • **Pintos thread class**

```
struct thread
  {
   tid t tid; \frac{1}{2} /* Thread identifier. */
   enum thread status status; /* Thread state. */char name[16]; /* Name (for debugging purposes). */
   uint8 t *stack; / /* Saved stack pointer. */
   int priority; \frac{1}{2} /* Priority. */
   struct list elem allelem; /* List element for all threads list. */
   struct list elem elem; /* List element. */
   unsigned magic; \frac{1}{2} /* Detects stack overflow. */
 };
```
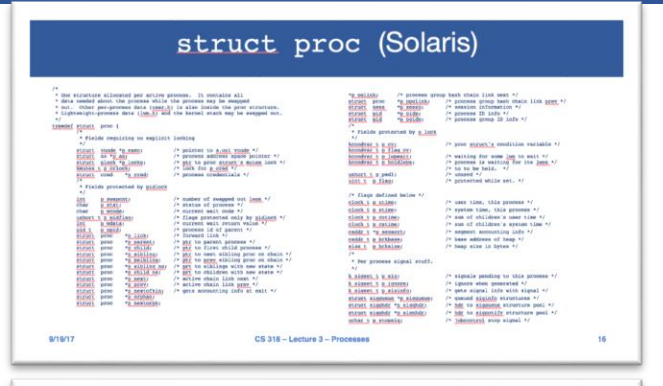

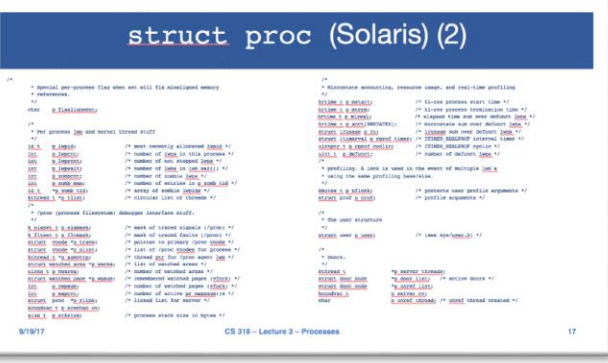

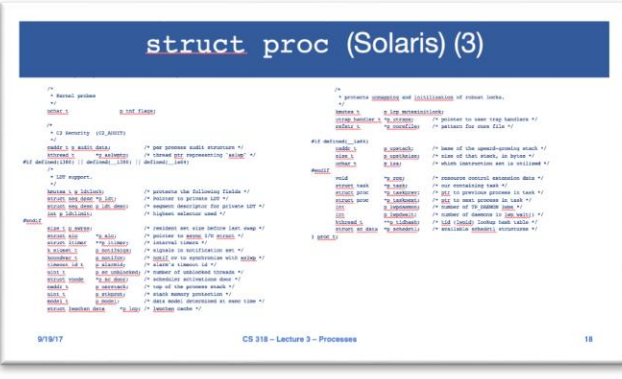

# U/L Thread Limitations

- **Can't take advantage of multiple CPUs or cores**
- **User-level threads are invisible to the OS**
	- They are not well integrated with the OS

#### • **As a result, the OS can make poor decisions**

- Scheduling a process with idle threads
- A blocking system call blocks all threads
	- Can replace read to handle network connections, but usually OSes don't let you do this for disk
- Unscheduling a process with a thread holding a lock

#### • **How to solve this?**

- communication between the kernel and the user-level thread manager (Windows 8)
	- [\[Scheduler Activation\]](https://homes.cs.washington.edu/~tom/pubs/sched_act.pdf)

# Kernel vs. User Threads

### • **Kernel-level threads**

- Integrated with OS (informed scheduling)
- Slower to create, manipulate, synchronize

### • **User-level threads**

- Faster to create, manipulate, synchronize
- Not integrated with OS (uninformed scheduling)

### • **Understanding their differences is important**

- Correctness, performance

# Kernel and User Threads

### • **Or use both kernel and user-level threads**

- Can associate a user-level thread with a kernel-level thread
- Or, multiplex user-level threads on top of kernel-level threads

## • **Java Virtual Machine (JVM) (also C#, others)**

- Java threads are user-level threads
- On older Unix, only one "kernel thread" per process
	- Multiplex all Java threads on this one kernel thread
- On modern OSes
	- Can multiplex Java threads on multiple kernel threads
	- Can have more Java threads than kernel threads
	- Why?

# User Threads on Kernel Threads

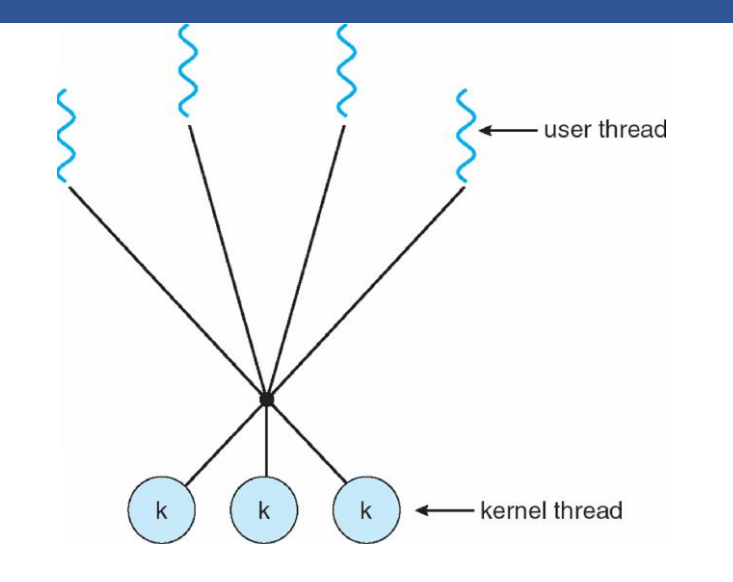

#### • **User threads implemented on kernel threads**

- Multiple kernel-level threads per process
- thread create, thread exit still library functions as before

#### • **Sometimes called n : m threading**

- Have n user threads per m kernel threads (Simple user-level threads are n : 1, kernel threads 1 : 1)

# Implementing User-Level Threads

- **Allocate a new stack for each** thread create
- **Keep a queue of runnable threads**
- **Replace networking system calls (**read**/**write**/etc.)**
	- If operation would block, switch and run different thread
	- Schedule periodic timer signal (setitimer)
	- Switch to another thread on timer signals (preemption)

### • **Multi-threaded web server example**

- Thread calls read to get data from remote web browser
- "Fake" read function makes read syscall in non-blocking mode
- No data? schedule another thread
- On timer or when idle check which connections have new data

# Thread Scheduling

- **The thread scheduler determines when a thread runs**
- **It uses queues to keep track of what threads are doing**
	- Just like the OS and processes
	- But it is implemented at user-level in a library
- **Run queue: Threads currently running (usually one)**
- **Ready queue: Threads ready to run**
- **Are there wait queues?**
	- How might you implement sleep(time)?

# Non-Preemptive Scheduling

### **• Threads voluntarily give up the CPU with**  $y$ ield

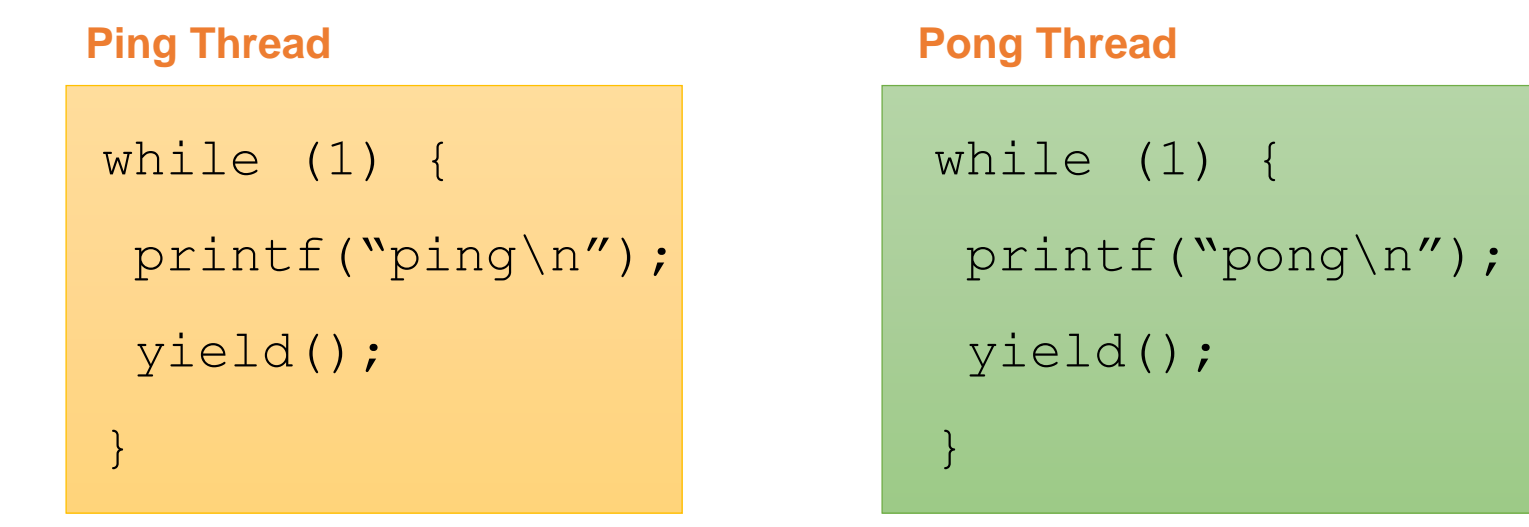

• **What is the output of running these two threads?**

# yield()

- **Wait a second. How does yield() work?**
- **The semantics of yield are that it gives up the CPU to another thread**
	- In other words, it context switches to another thread
- **So what does it mean for yield to return?**
	- It means that *another thread* called yield!

### • **Execution trace of ping/pong**

- $print(f("ping\n')$ ;
- yield();
- $print(f('pong'n'))$ ;
- yield();
- …

# Implementing yield()

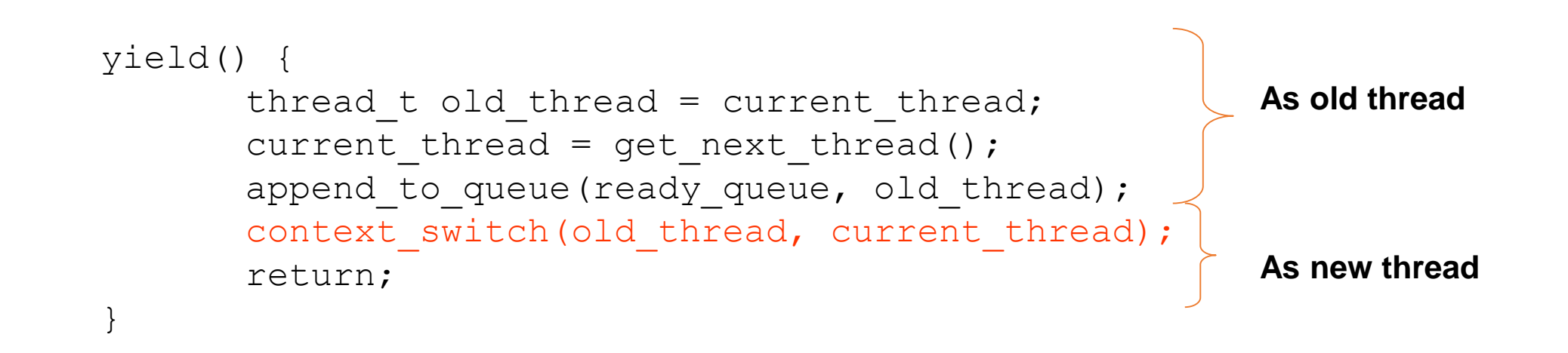

- **The magic step is invoking context\_switch()**
- **Why do we need to call append\_to\_queue()?**

# Preemptive Scheduling

### • **Non-preemptive threads have to voluntarily give up CPU**

- A long-running thread will take over the machine
- Only voluntary calls to yield, sleep, or finish cause a context switch

### • **Preemptive scheduling causes an involuntary context switch**

- Need to regain control of processor asynchronously
- Use timer interrupt
- Timer interrupt handler forces current thread to "call" yield

# Thread Context Switch

### • **The context switch routine does all of the magic**

- Saves context of the currently running thread (old\_thread)
	- Push all machine state onto its stack
- Restores context of the next thread
	- Pop all machine state from the next thread's stack
- The next thread becomes the current thread
- Return to caller as new thread

### • **This is all done in assembly language**

- It works **at** the level of the procedure calling convention, so it cannot be implemented using procedure calls

# Background: Calling Conventions

### • **Registers divided into 2 groups**

- caller-saved regs: callee function free to modify
	- on x86, %eax [return val], %edx, & %ecx
- callee-saved regs: callee function must restore to original value upon return
	- on x86, %ebx, %esi, %edi, plus %ebp and %esp

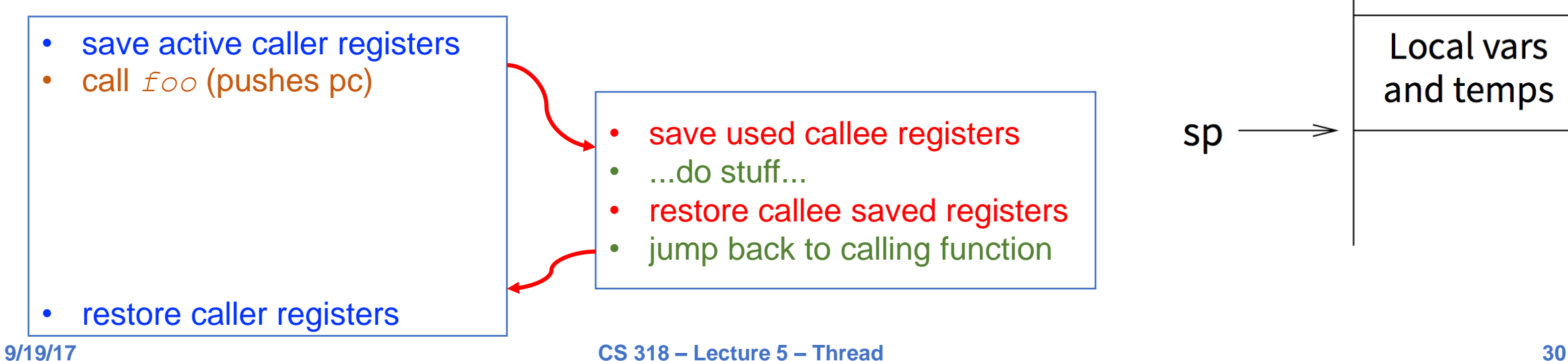

Call arguments

return addr

old frame ptr

callee-saved

registers

fp

# Pintos Thread Implementation

### • **Per-thread state in thread control block structure**

```
struct thread {
  ...
  uint8 t *stack; /* Saved stack pointer. */
  ...
};
uint32 t thread stack ofs = offsetof(struct thread, stack);
```
### • **C declaration for asm thread-switch function:**

- struct thread \*switch threads (struct thread \*cur, struct thread \*next);

### • **Also thread initialization function to create new stack:**

- void thread create (const char \*name, thread func \*function, void \*aux);

```
pushl %ebx; pushl %ebp # Save callee-saved regs
pushl %esi; pushl %edi
mov thread stack ofs, %edx # %edx = offset of stack field
                              # in thread struct
movl 20(\Sesp), \Seax \# \Seax = cur
movl \text{Resp}, \text{ (}\text{seax}, \text{sedx}, 1) # cur->stack = \text{Resp}movl 24(%\text{esp}), %ecx \text{#}%ecx = next
movl (\text{sec} x, \text{sec} x, 1), \text{c} \text{c} # \text{c} \text{c} \text{c} = next->stack
popl %edi; popl %esi # Restore calle-saved regs
popl %ebp; popl %ebx
ret # Resume execution
```
#### • **This is actual code from Pintos** switch.S **(slightly reformatted)**

- See Thread Switching in documentation

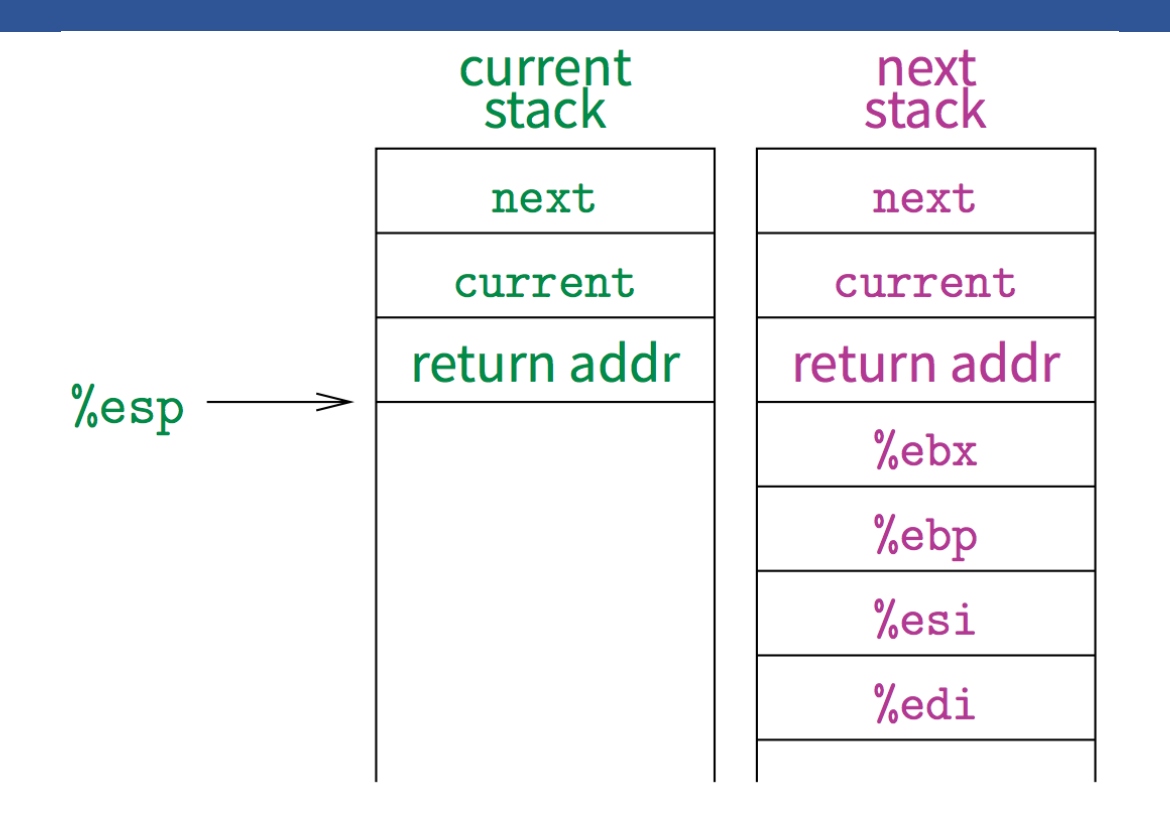

### • **This is actual code from Pintos** switch.S **(slightly reformatted)**

- See Thread Switching in documentation

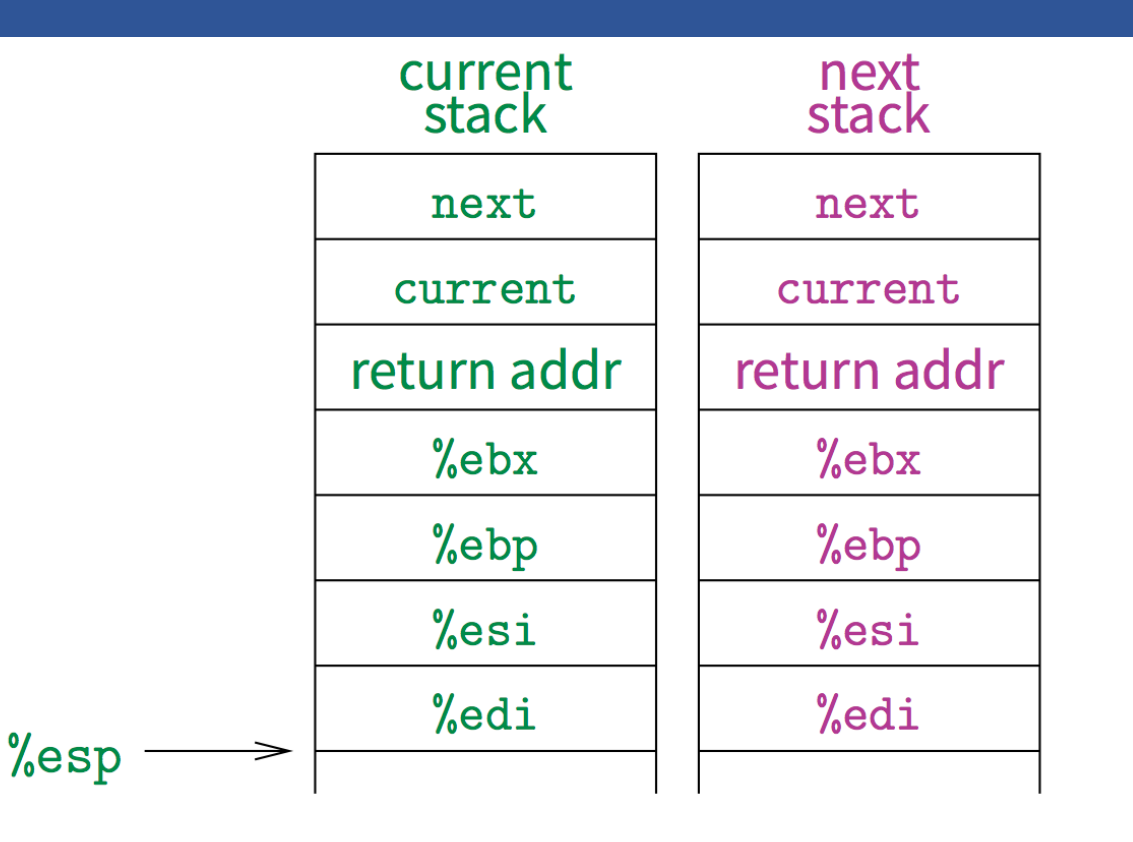

#### • **This is actual code from Pintos** switch.S **(slightly reformatted)**

- See [[Thread Switching\]](https://cs.jhu.edu/~huang/cs318/fall17/project/pintos_7.html#SEC109) in documentation

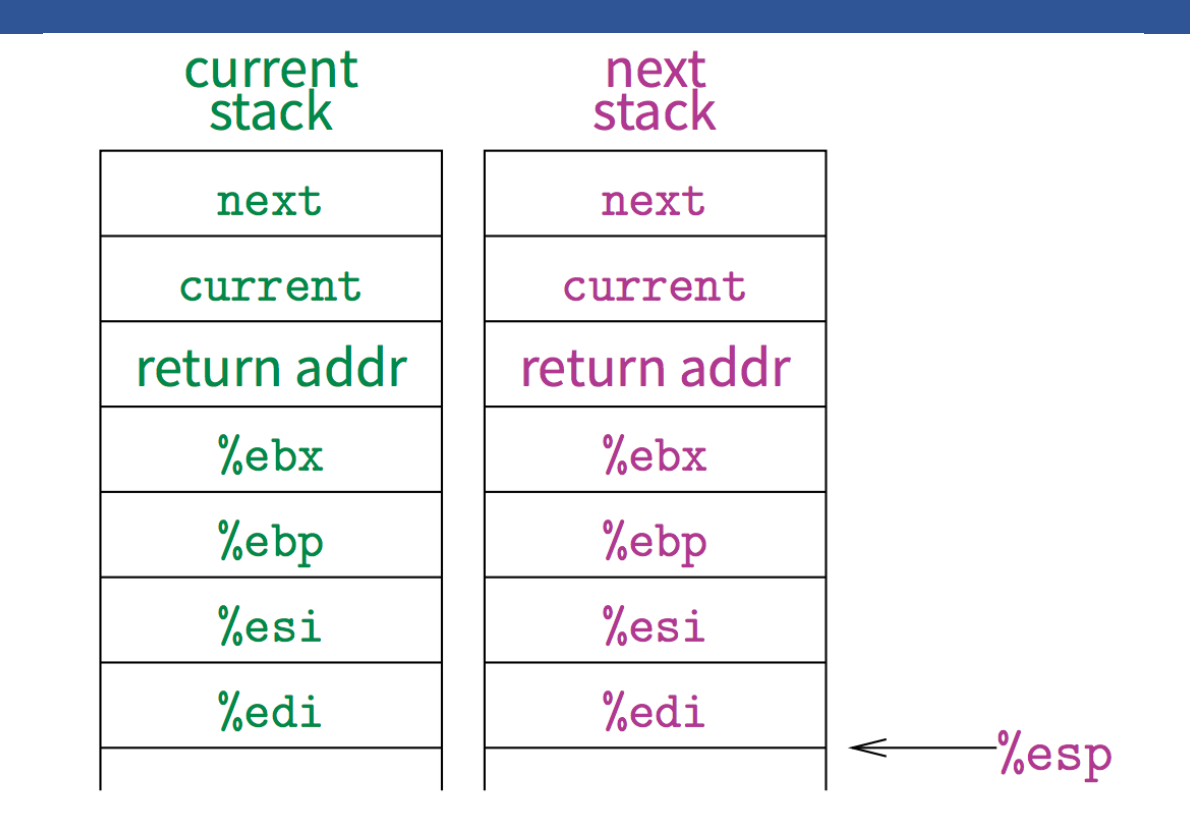

• **This is actual code from Pintos** switch.S **(slightly reformatted)**

- See [[Thread Switching\]](https://cs.jhu.edu/~huang/cs318/fall17/project/pintos_7.html#SEC109) in documentation

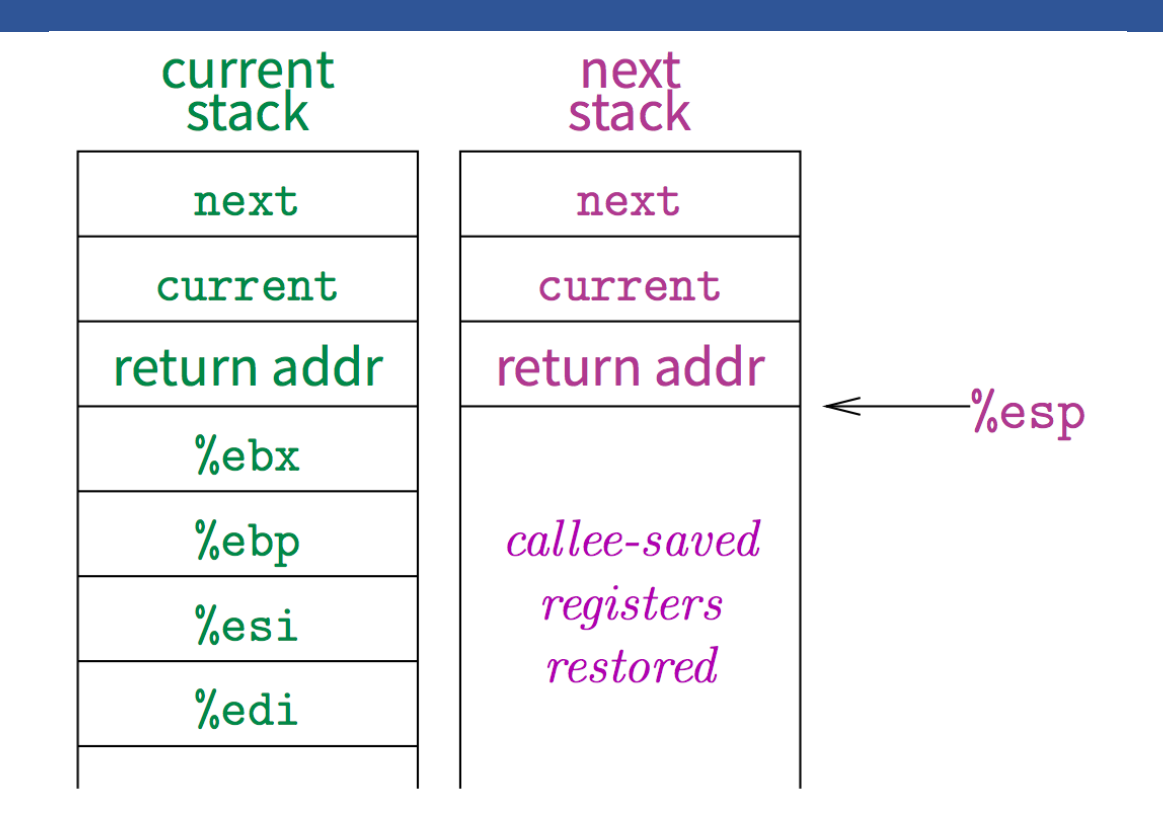

### • **This is actual code from Pintos** switch.S **(slightly reformatted)**

- See [[Thread Switching\]](https://cs.jhu.edu/~huang/cs318/fall17/project/pintos_7.html#SEC109) in documentation

# Threads Summary

#### • **The operating system as a large multithreaded program**

- Each process executes as a thread within the OS

### • **Multithreading is also very useful for applications**

- Efficient multithreading requires fast primitives
- Processes are too heavyweight

#### • **Solution is to separate threads from processes**

- Kernel-level threads much better, but still significant overhead
- User-level threads even better, but not well integrated with OS

#### • **Now, how do we get our threads to correctly cooperate with each other?**

- Synchronization…

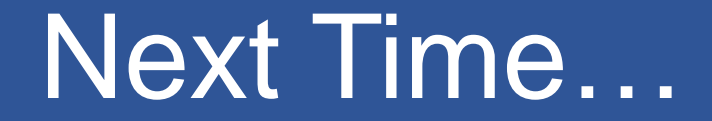

• **Read Chapters 28, 29**